# **PUYOL VARIO / TIPO JCM**

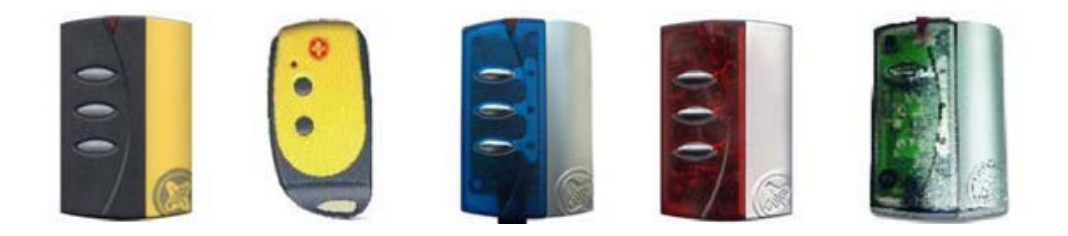

## **INSTRUCCIONES DE ACTIVACIÓN DEL MANDO TIPO JCM, PUJOL, ROPER, MONTALÁ, DK etc.**

Este mando es evolutivo. Esto significa que cada vez que se pulsa el botón cambia de código. Por este motivo el receptor tiene que memorizar cada mando. Para dar de alta el mando tiene que seguir las siguientes instrucciones. Hay dos modos de hacerlo, Memorización en el receptor y vía radio, mediante un mando que ya funcione.

### **Modo 1 (Memorización en el receptor)**

**Paso 1.** Abrimos el receptor. Dentro encontramos un pequeño pulsador, donde está serigrafiado PROG-RESET.

**Paso 2.** Pulsar este botón y escuchará un pitido sonoro largo.

**Paso 3.** Pulsamos el botón de apertura del mando que queremos dar de alta en el receptor. Si lo que queremos es dar de alta mas de un mando, simplemente pulsamos un botón de cada uno de los mandos, uno a continuación de otro.

**Paso 4.** Cuando hayamos finalizado de dar de alta los mandos que nos interesen, esperamos a que el receptor salga de programación.

**Paso 5.** Comprobar que los mandos ya funcionan.

### **Modo 2 (Memorización a distancia)**

Esta función no está habilitada en todos los receptores ni mandos, por lo tanto recomendamos siempre seguir el primer procedimiento.

**Paso 1.** Pulsamos el botón que hay escondido (o los botones dos y cuatro a la vez) del mando que ya funciona frente al receptor.

**Paso 2.** Pulsamos el botón de apertura del mando que queremos dar de alta en el receptor. Si lo que queremos es dar de alta mas de un mando, simplemente pulsamos un botón de cada uno de los mandos, uno a continuación de otro.

**Paso 3.** Cuando hayamos finalizado de dar de alta los mandos que nos interesen, esperamos a que el receptor salga de programación.

**Paso 4.** Comprobar que los mandos ya funcionan.

### **BORRADO DE LA MEMORIA**

Una vez grabado un código en la memoria de la tarjeta receptor, este no se puede borrar individualmente. Los códigos allí guardados solo se pueden eliminar borrando la memoria entera (haciendo un "reset del sistema").

 Para borrar el contenido de la memoria del receptor, deberá pulsar el botón de programación durante 5 segundos.

Al cabo del primer segundo un pitido sonoro largo avisará de que el equipo ha entrado en programación (no se debe hacer caso de este pitido).

Transcurridos los 5 segundos, el equipo realizará una serie de pitidos cortos e intermitentes dejando la memoria en estado virgen, y quedará el receptor en programación listo para entrar nuevos mandos.